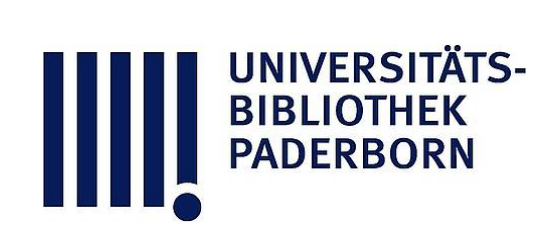

## **Die Statik im Stahlbetonbau**

## **Beyer, Kurt**

**Berlin [u.a.], 1956**

Zahlenbeispiel

[urn:nbn:de:hbz:466:1-74292](https://nbn-resolving.org/urn:nbn:de:hbz:466:1-74292)

**Visual Library** 

## 250 Auflösung der Gleichungen durch Iteration .

**Umformung des Ansatzes . Ist die konjugierte Matrix einer Näherungsrech** nung mit den Zahlen  $\beta_{1k} \ldots \beta_{nk}$  ( $k = 1 \ldots n$ ) bekannt, so kann jede Gleichung eines in bezug auf Systemgestaltung oder Rechengenauigkeit endgültigen Ansatzes mit diesen Vorzahlen erweitert werden, so daß durch Addition n Gleichungen von der folgenden Form entstehen :

$$
k: \quad X_1 \sum_{h=1}^n \left( \delta_{h1} \beta_{hk} \right) + X_2 \sum_{h=1}^n \left( \delta_{h2} \beta_{hk} \right) + \cdots X_k \sum_{h=1}^n \left( \delta_{hk} \beta_{hk} \right) + \cdots X_n \sum_{h=1}^n \left( \delta_{hn} \beta_{hk} \right)
$$

$$
= \sum_{h=1}^n \left( \delta_{h0} \beta_{hk} \right); \qquad k = 1 \ldots n. \tag{429}
$$

Abgekürzte Schreibweise :

$$
\lambda_{1,k}X_1+\lambda_{2,k}X_2+\cdots+\lambda_{k,k}X_k+\cdots+\lambda_{n,k}X_n=\lambda_{k,0}.
$$

Da die Vorzahlen  $\beta_{\pmb{h}\, \pmb{k}}$  die Gleichungen des endgültigen Ansatzes nahezu erfüllen, so ist nach S. 223

$$
\lambda_{1,k} = \sum_{h=1}^n \delta_{h1} \beta_{hk} \approx 0; \qquad \lambda_{k,k} = \sum_{h=1}^n \delta_{hk} \beta_{hk} \approx 1; \qquad \lambda_{n,k} = \sum_{h=1}^n \delta_{hn} \beta_{hk} \approx 0 \quad (430)
$$

und damit diejenige Form eines linearen Ansatzes vorhanden, die bei der Iteration

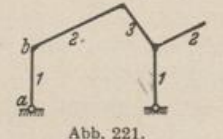

bereits mit zwei oder drei Näherungsfolgen ein genaues Ergebnis verbürgt. Die Matrix der Vorzahlen  $\lambda_{i, k}$  ist jedoch, wie leicht einzusehen ist, nicht mehr zur Haupt**i diagonale symmetrisch**  $(\lambda_{i,k} + \lambda_{k,i})$ . Dies ist nur der Abb. 221. Fall, wenn die Matrix der Vorzahlen  $\delta_{i,k}$  zur Neben-*Jeff***<sub>1,a</sub> = 3,44,**  $f_e/f_{1,b} = 0.6762$ **, diagonale symmetrisch ist.<br>**  $f_e/f_1 = 1$ **, vgl. Tabelle 11, Die Iteration in Einzel** 

 $V_d/J_1 = 1$ , vgl. Tabelle 11, Die Iteration in Einzelschritten wird zur Untersuchung  $J_e/J_2 = 0.6762$ ,  $\zeta_1 = 1$ , des Sägedachbinders Abb. 215 verwendet, dessen Schnittkräfte für  $J_e/J_3 = 0.8784$ ,  $\zeta_2 = 1$ . Eigengewicht a des Sägedachbinders Abb. 215 verwendet, dessen Schnittkräfte für Eigengewicht auf S. 224f. ermittelt, dessen Stabquerschnitte jedoch nach einer wiederholten Querschnittsbemessung nach Abb. 221

festgestellt worden sind. Auf diese Weise entsteht die folgende neue Matrix der Elastizität gleichungen für Eigengewicht :

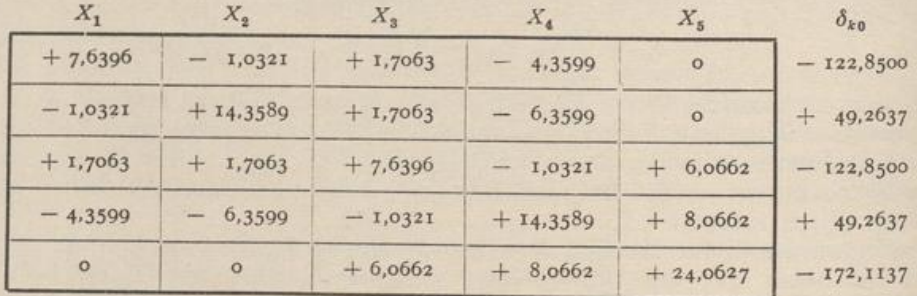

Die Ausgangswerte  $X_{k,0}$  der Iteration sind die Ergebnisse auf S. 229. Nach der ersten Gleichung ergibt sich mit  $X_{2,0}$ ,  $X_{3,0}$ ,  $X_{4,0}$  und  $X_{5,0}$  der Wert  $X_{1,1} = -9.716$ . Ebenso wird  $X_{2,1} = +6.564$ <br>aus der zweiten Gleichung mit  $X_{1,1}$ ,  $X_{3,0}$ ,  $X_{4,0}$  und  $X_{5,0}$ ,  $X_{3,1} = -9.304$  aus der dritten Glei

Die Produktsummen werden bei Verwendung der Rechenmaschine ohne Zwischenablesung gebildet und durch  $\delta_{k,k}$  dividiert, so daß nur die Teilergebnisse der Näherungsfolgen aufgeschrie-<br>ben werden. Um die wiederholte Division zu vermeiden, empfiehlt es sich, die Gleichungen (424) ben werden. Um die wiederholte Division zu vermeiden, empfiehlt es sich, die Gleichungen (424) vor Beginn der Rechnung auf  $\delta_{kk} = 1$  umzuformen.

Die Konvergenz der Iteration ist nach den Ergebnissen der <sup>7</sup> . und <sup>8</sup>. Zeile schlecht . Sie zeigt jedoch gewisse Gesetzmäßigkeiten, mit denen sich zugeordnete Glieder der Näherungsfolgen<br>dem Endwert nähern. Diese dienen dazu, um einzelne Zeilen zu überspringen und damit die Iteration abzukürzen.

Da die konjugierte Matrix der Vorzahlen  $\beta_{i,k}$  des Beispiels für das ursprüngliche Gleichungs-

Umformung des Ansatzes.

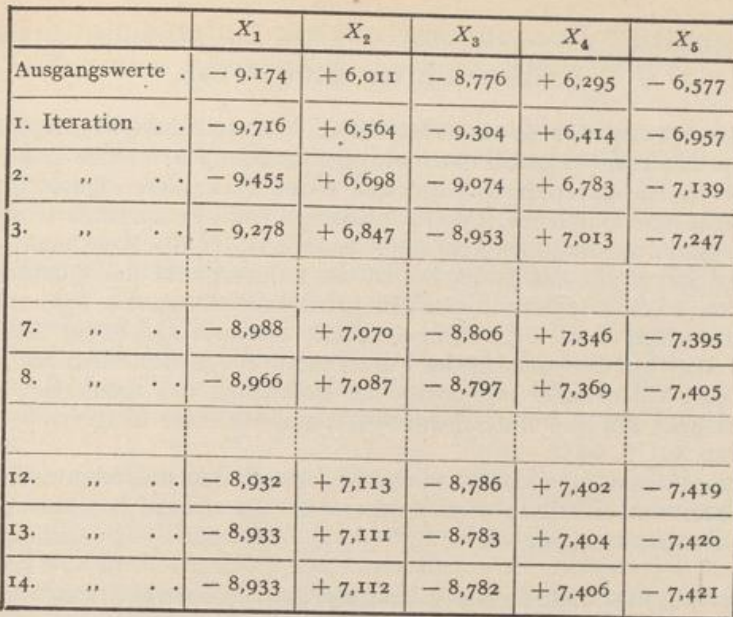

system bekannt ist, empfiehlt sich die Umformung der Gleichungen nach (429). Man erhält aus der endgültigen  $\delta_{i,k}$ -Matrix von S. 250 und der genäherten  $\beta_{i,k}$ -Matrix von S. 229 die Beiwerte  $\lambda_{k,i} = \sum_{h=1}^{k} \delta_{h,k} \beta_{$ 

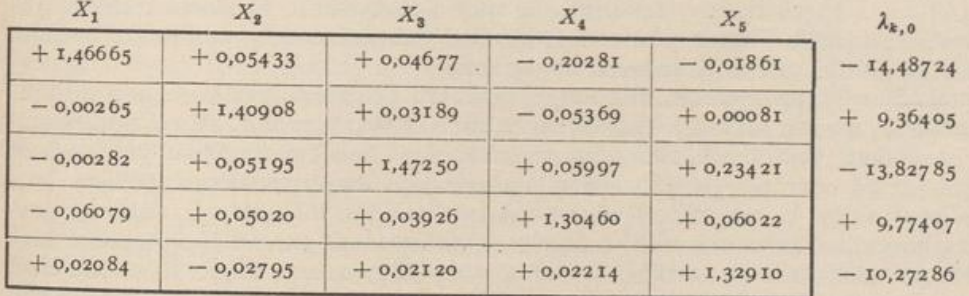

Die Iteration wird für diesen Ansatz mit den gleichen Näherungswerten  $X_{k,0}$  (S. 229) begonnen und in Einzelschritten durchgeführt. Sie konvergiert schnell:

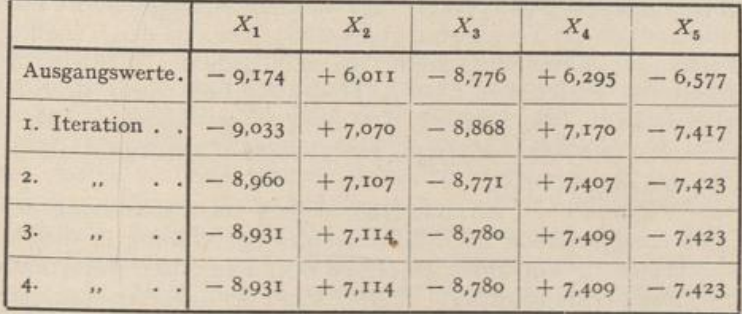

Runge, C.: Praxis der Gleichungen. Leipzig 1921. - Mises, R. v., u. H. Pollaczek-Geiringer: Praktische Verfahren der Gleichungsauflösung. Z. angew. Math. Mech. 1929 S. 58, 152. - Domke, O.: Dachbauten. Handb. f. Eisenbeton

251